*Frieze step pattern*

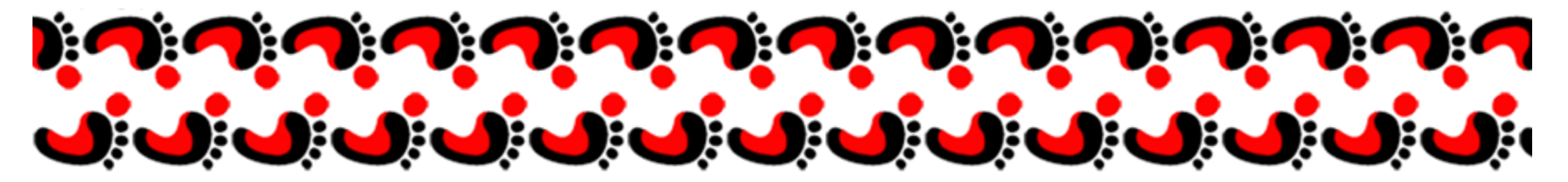

## **Processing Power**

#### Jenny Orr Willamette University *gorr@willamette.edu*

# **What is Processing?**

Processing is an open source programming language and environment

> *for people who want to create images, animations, and interactions*.

> > [processing.org]

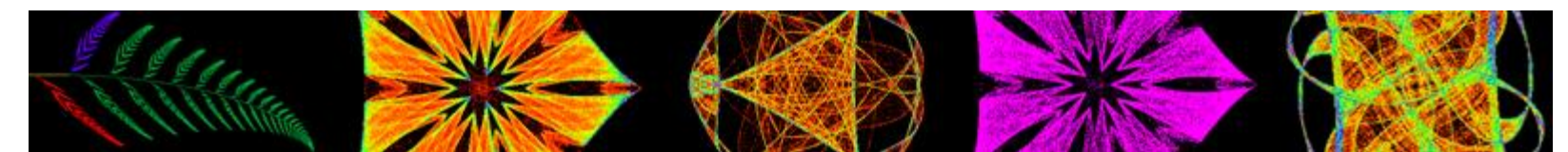

*Iterated function system* Orr, May 2013 2

## When to use Processing

- Processing is great for rapidly writing small programs that involve any sort of visualization, 2D or 3D.
- Easy to:
	- Create a drawing window.
	- Write code without a lot of overhead.
	- Read, manipulate, and save images.
	- Generate animations.
	- Apply transformations.
	- Interact with user via key and mouse
	- Convert programs to javascript for running on web.

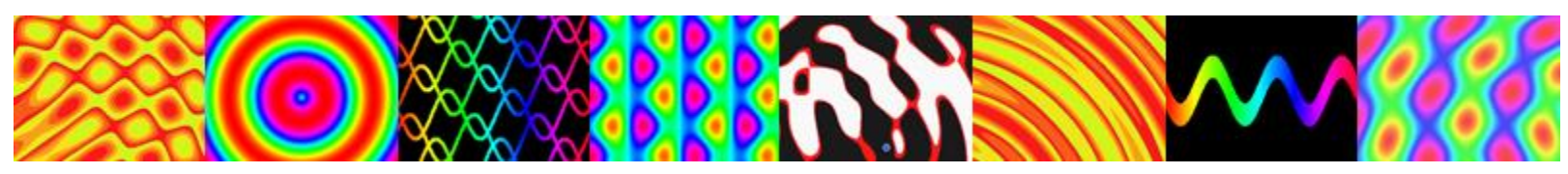

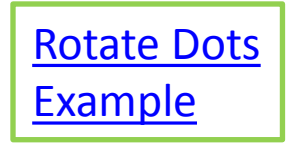

## When Not To Use Processing

It is not recommended that you use Processing for programs that:

- Has a complex structure
- Involves large amounts of data
- Has complex user interaction.
- Is not visually oriented.

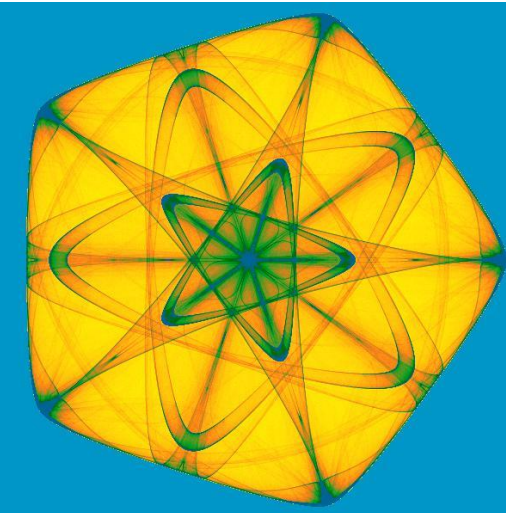

*Iterated function system*

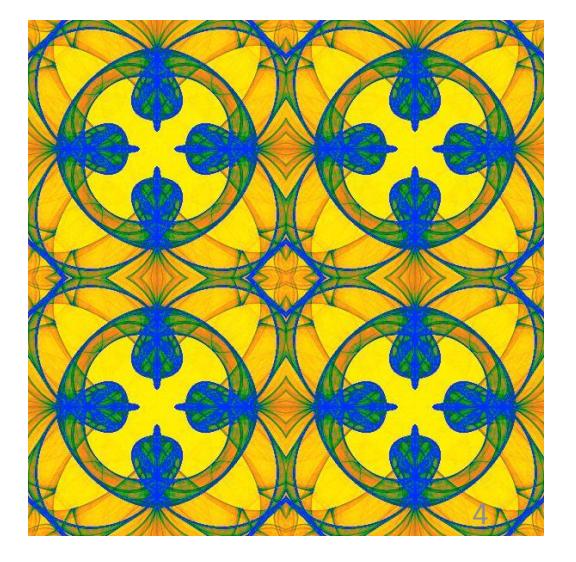

## **What Do I Do with Processing?**

Art Creation

Exploration

## Scientific & Mathematical Visualization  $\rightarrow$  Understanding

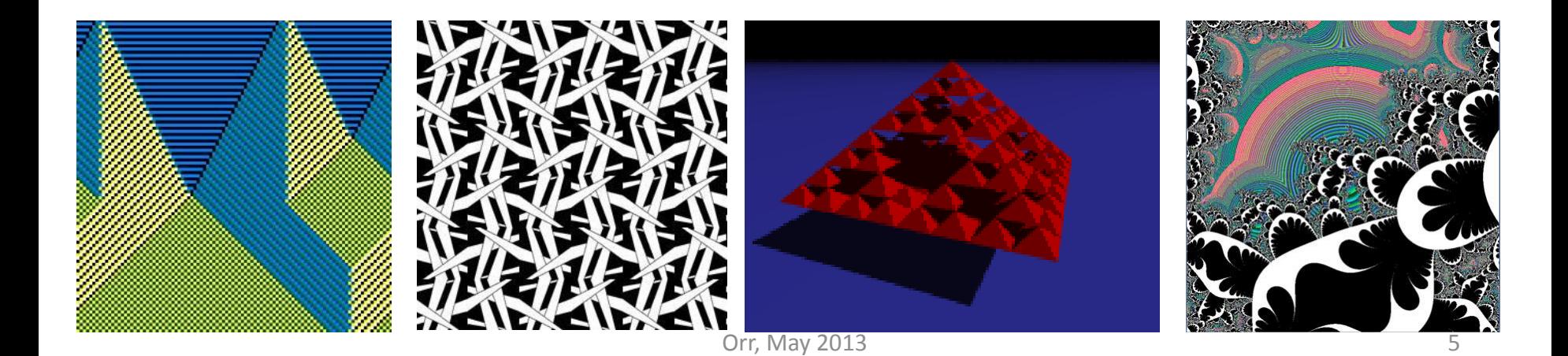

## *Algorithmic Art* What is an Algorithm?

In the logician's voice:

*An algorithm is*

*a finite procedure,*

*written in a fixed symbolic vocabulary,* 

*governed by precise instructions,*

*moving in discrete steps, 1, 2, 3,...,*

*whose execution requires no insight, cleverness, intuition, intelligence, or perspicuity,*

*and that sooner or later comes to an end.*

From *The Advent of the Algorithm*, by David Berlinski

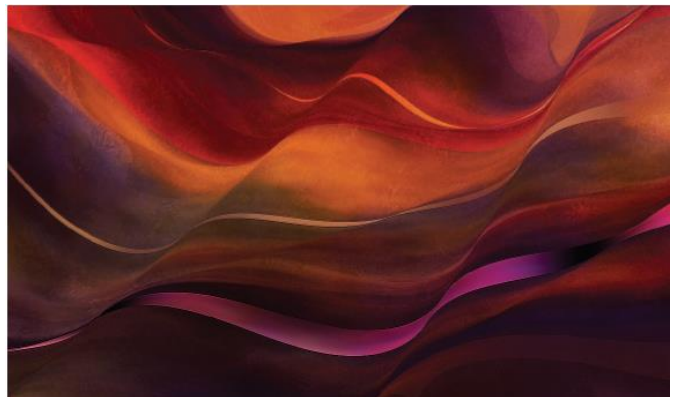

Janet Parke, *Souls Bend, Hearts Break*

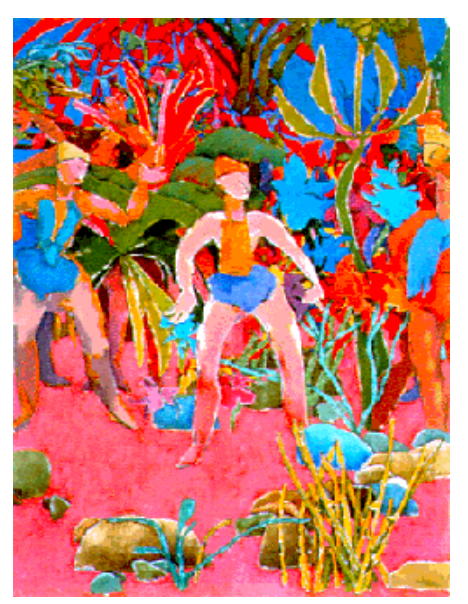

Harold Cohen, Orr, May 2013 **Painting by AARON** 6

## Art Creation

Jared Tarbell, Substrate 2003, http://www.complexification.net/gallery/

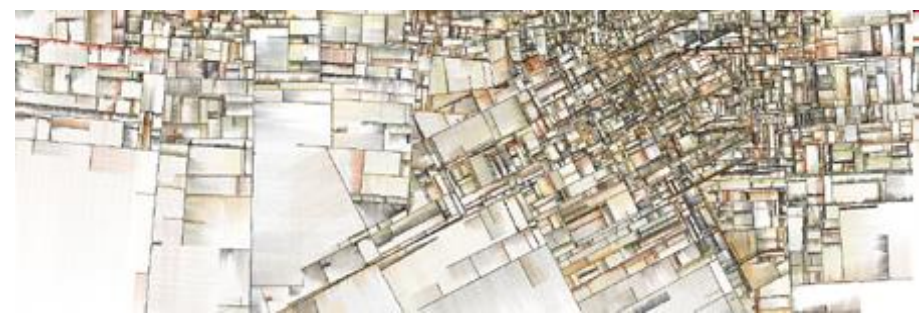

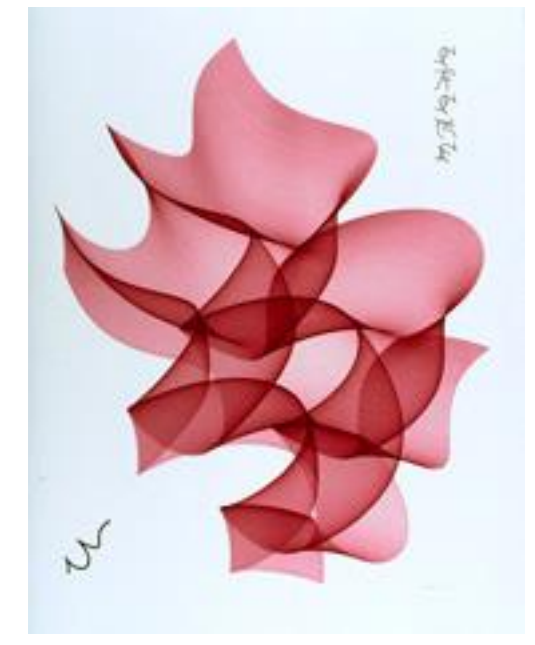

Mike Field, Firestorm 2001

http://www.math.uh.edu/~mike/ag/recent/recent.html

Roman Verostko Cyberflower Red 2002 http://www.verostko.com/gallery.html

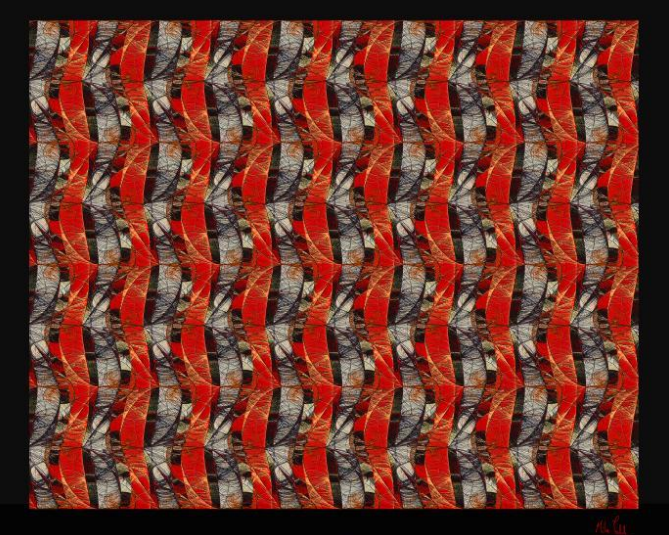

## Processing Art Examples

- Lots are online, e.g.
	- <http://processing.org/exhibition/>
	- [http://www.openprocessing.org](http://www.openprocessing.org/)/
- Books:
	- Generative Art,<http://zenbullets.com/books.php>, Matt Pearson Diana Lange
	- Form + Code,<http://formandcode.com/>, Casey Reas, Chandler McWilliams, LUST

Marius Watz

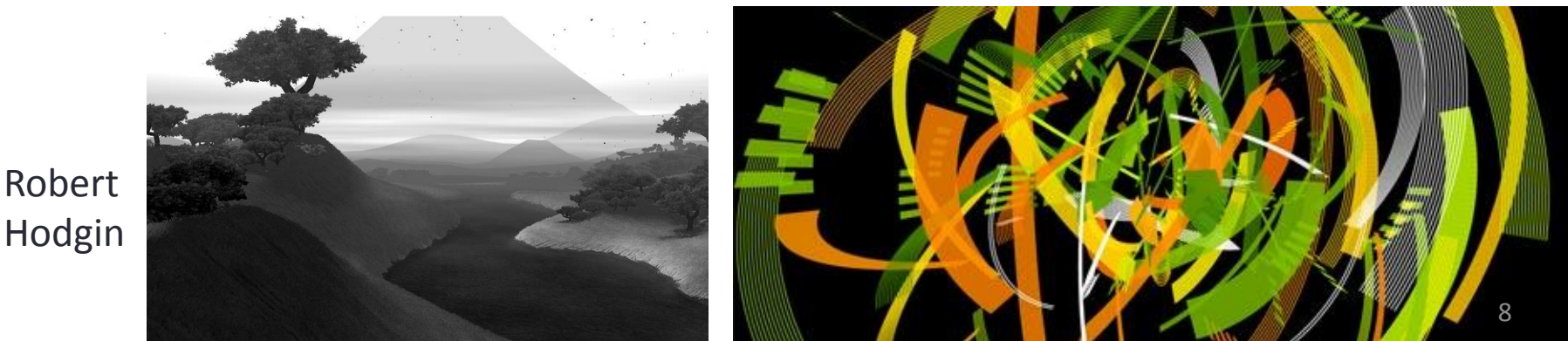

Orr, May 2013

## Exploration: Random Dot Stereogram

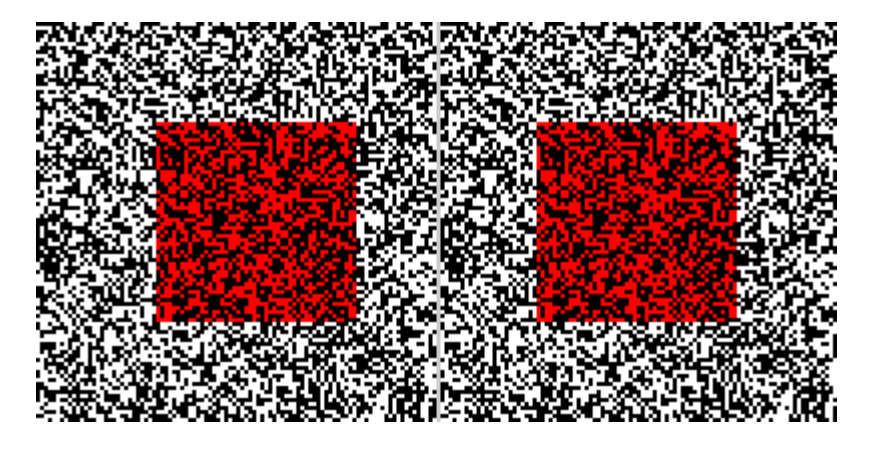

Left eye: Shift =  $+10$ Red square appears in front of back plane.

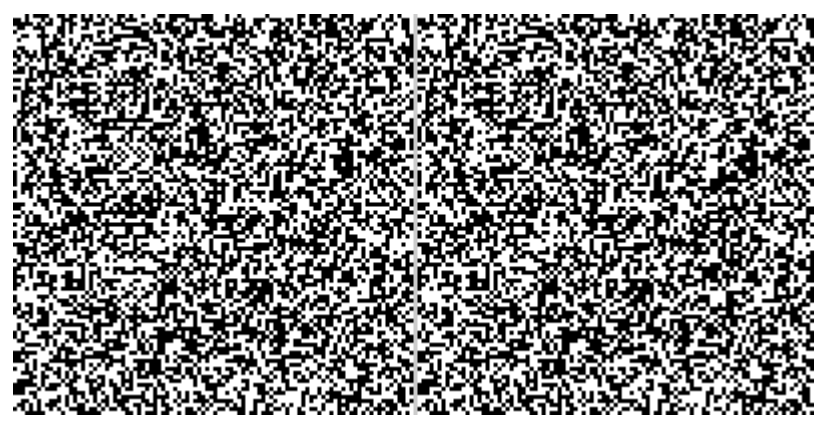

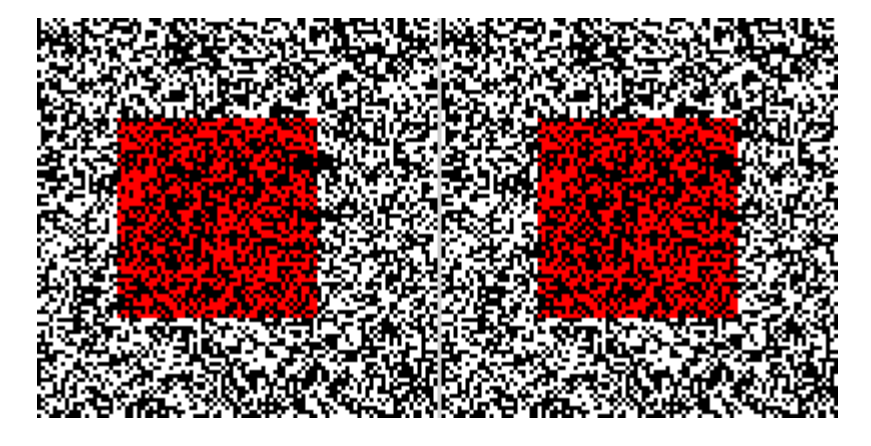

Left eye: Shift  $= -10$ Red square appears behind back plane.

Don't really need red color. Shift =  $+10$ 

#### Image Manipulation

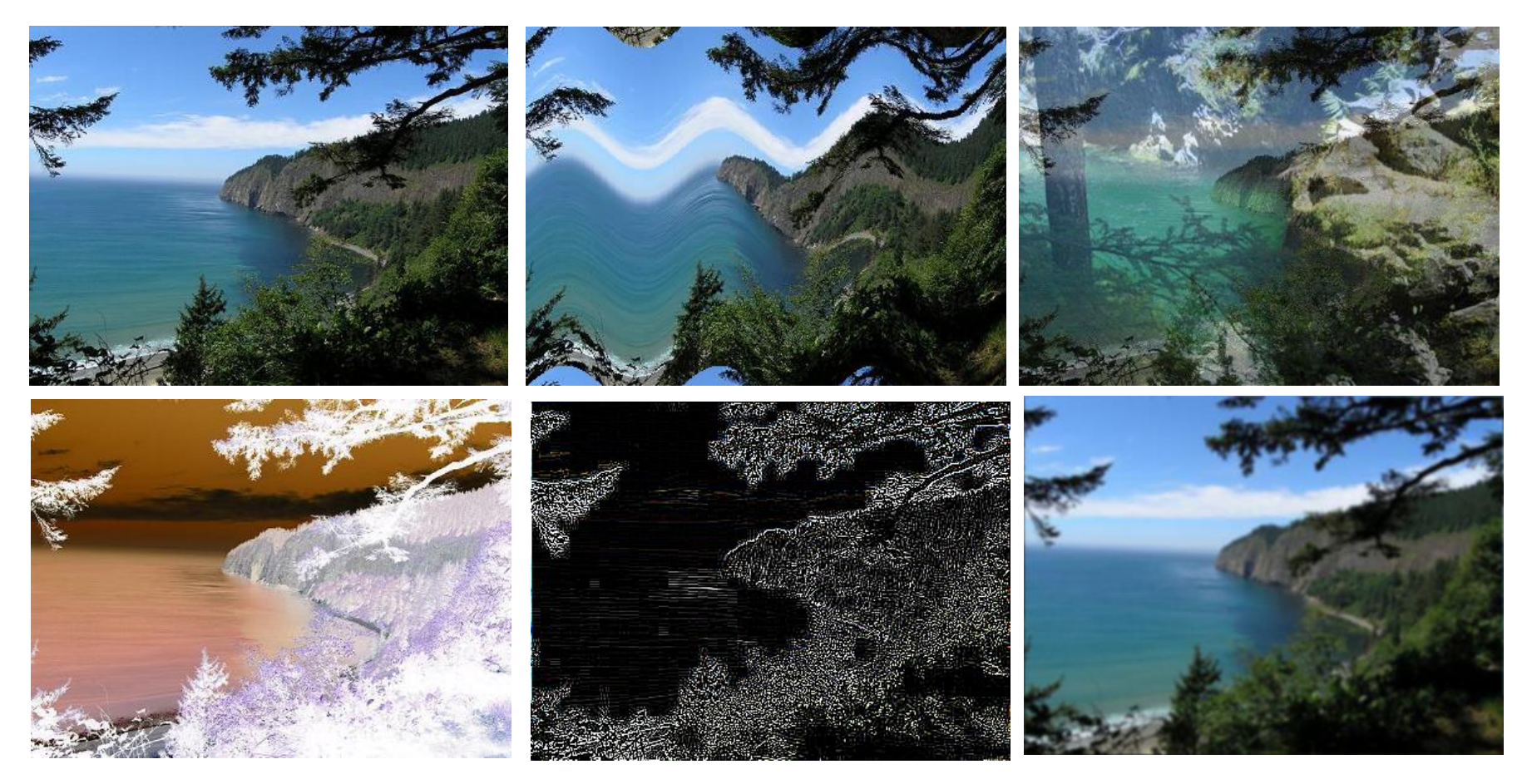

### Image Manipulation

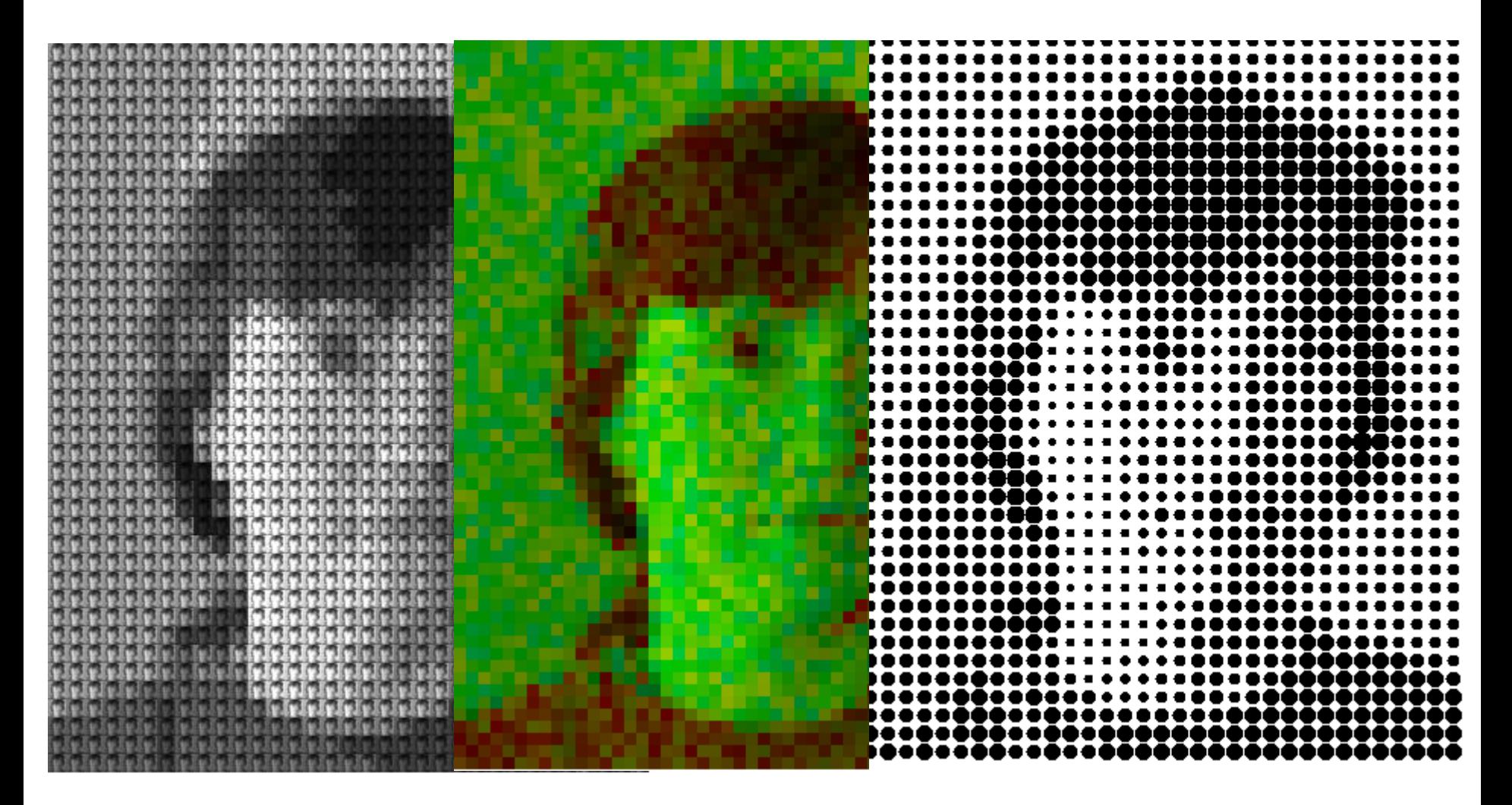

## Visualization of Science and Math

## Phyllotaxis (Leaf Arrangement): Pine Cones, Cacti, & Fibonacci Numbers

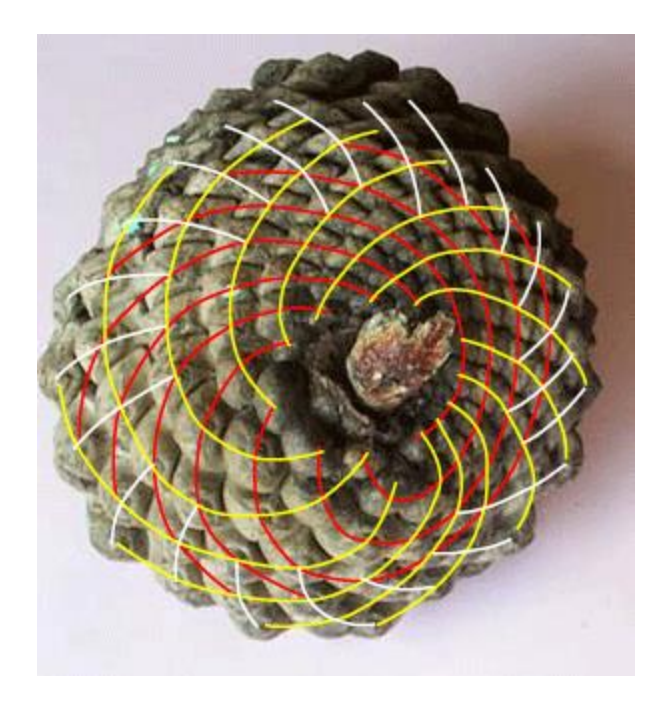

Red: 8 Yellow: 13

White: 21

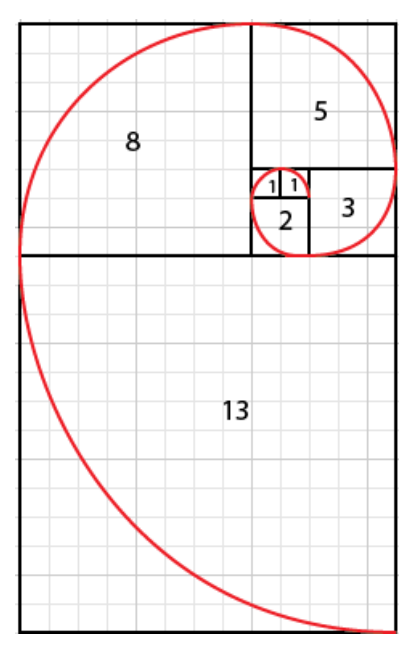

Fibonacci Sequence: 0 1 1 2 3 5 8 13 21 34 55 89 …

Image taken from:<http://faculty.smcm.edu/sgoldstine/pinecones.html> Also see: [http://www.maths.surrey.ac.uk/hosted-sites/R.Knott/Fibonacci/fibnat.html#plants](http://www.maths.surrey.ac.uk/hosted-sites/R.Knott/Fibonacci/fibnat.html) Orr, May 2013 13

## Phyllotaxis & Processing

• Fibonacci Sequence: 0 1 1 2 3 5 8 13 21 34 55 89 …

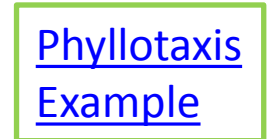

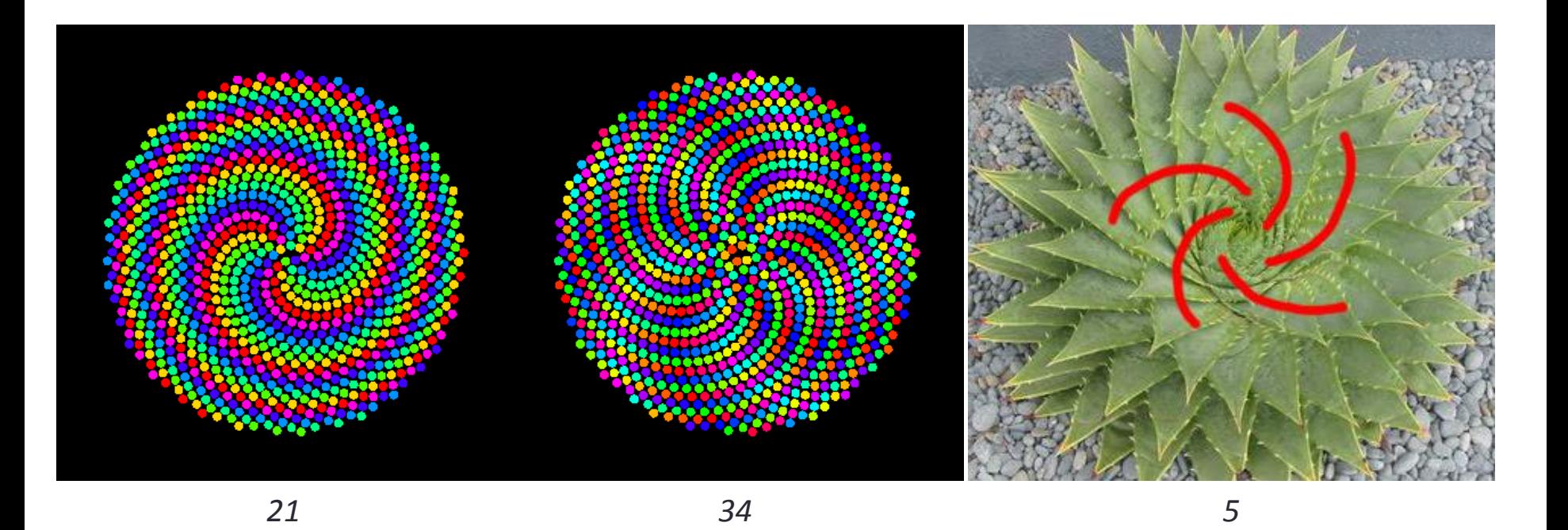

"Divergence angle" = angle between leaves = 360/tau = 222.5 (or 137.5**◦** ) where tau=golden ratio Orr, May 2013 14

## Understanding Transformations and Symmetry: Frieze Patterns

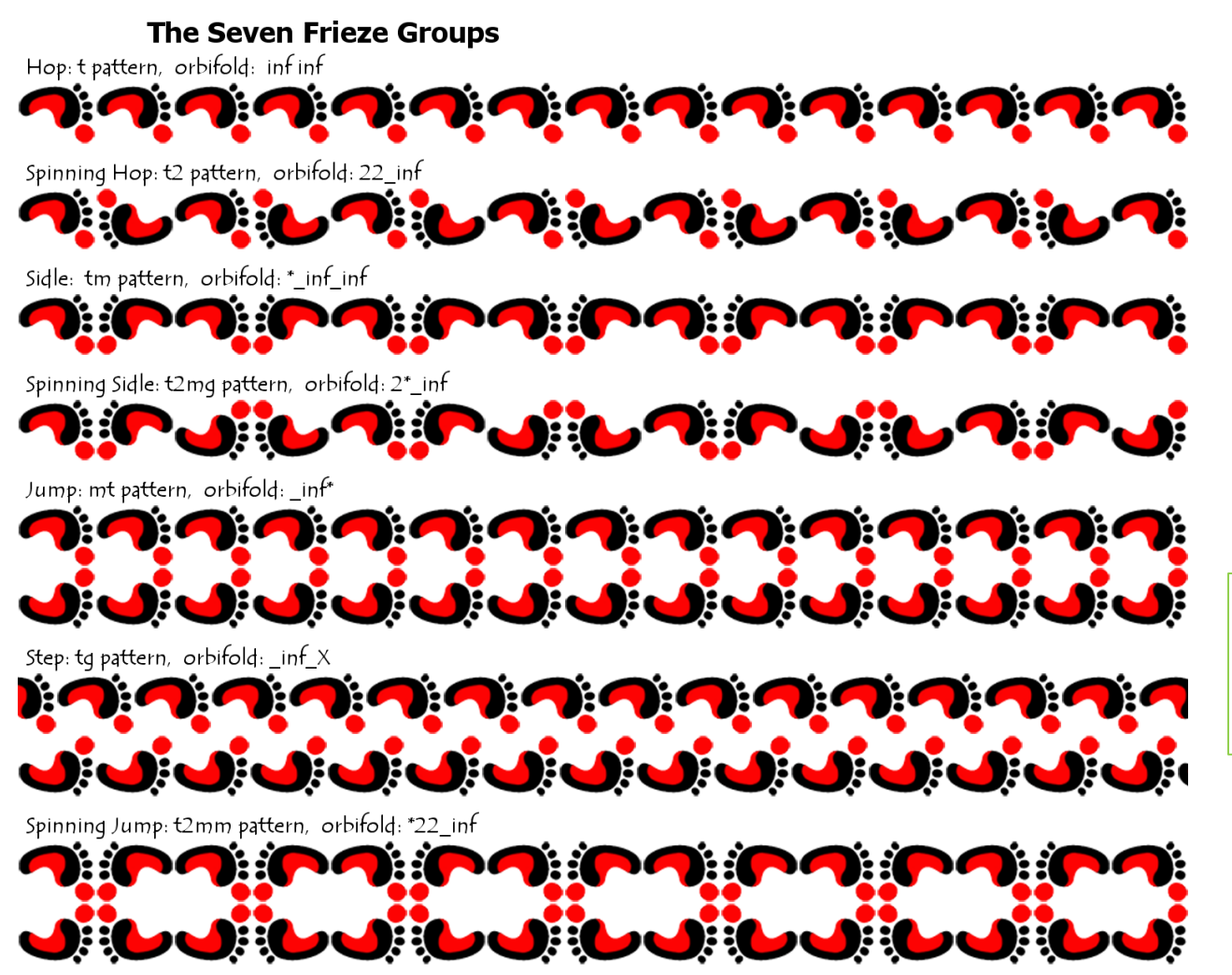

See FriezePatterns example (via Processing)

Orr, May 2013 15

#### **Symmetry & Processing**

<u> ŞIŞIŞIŞI</u>

```
void setup() {
  icon = loadImage("snake.png"); 
 w = icon.width;
 h = icon.height;
  drawHop();
}
void drawHop() {
 for (int i = 0; i < 10; i++) {
    image(icon, 0, 0);
    translate(w,0);
 }
}
```
#### Hop Spinning Hop

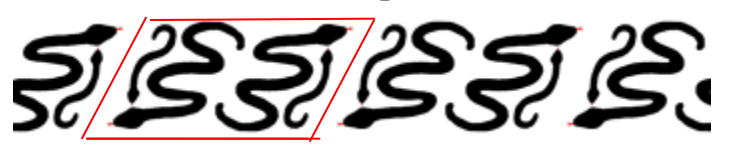

void translateRegion() { pushMatrix(); image(icon, 0, 0); translate(w,0); rotateHor(); popMatrix(); }

void rotateHor() { pushMatrix(); translate(w/2,h/2); rotate(radians(180)); translate(-w/2,-h/2); image(icon, 0, 0); popMatrix(); }

# Symmetry: Point Group

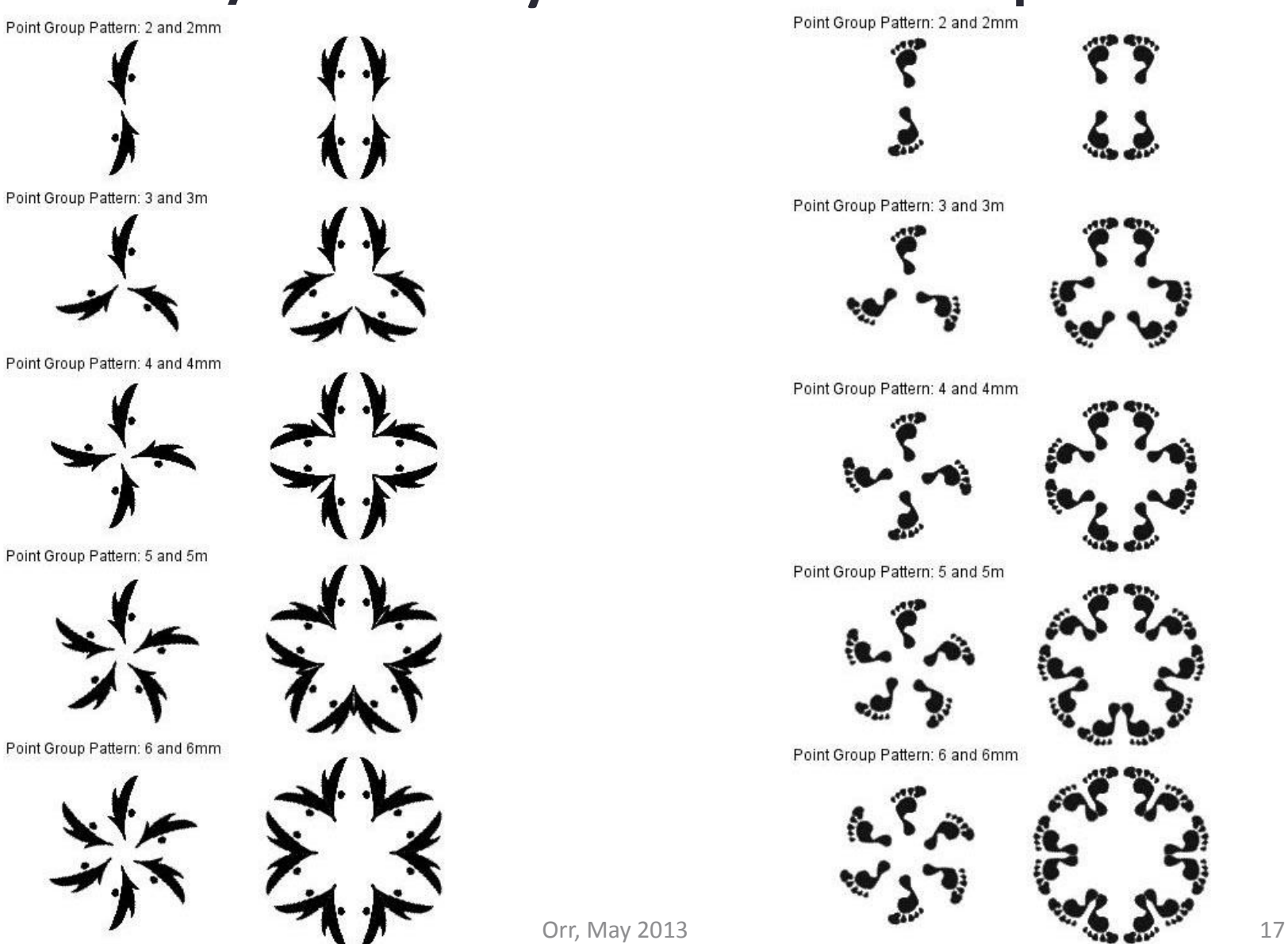

Symmetry : Wallpaper Group

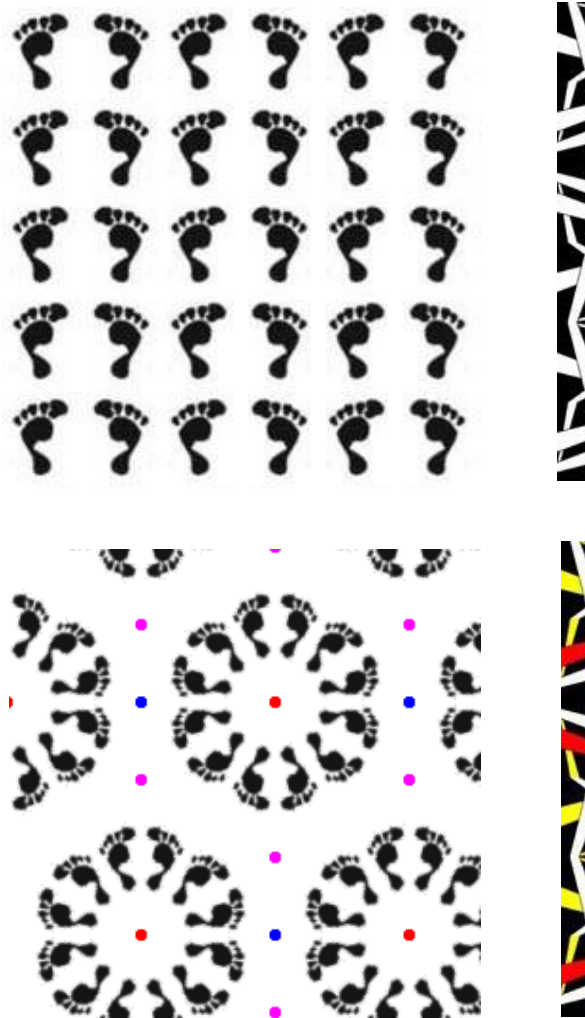

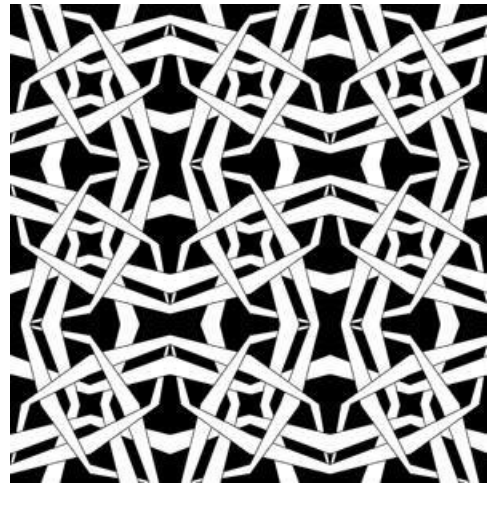

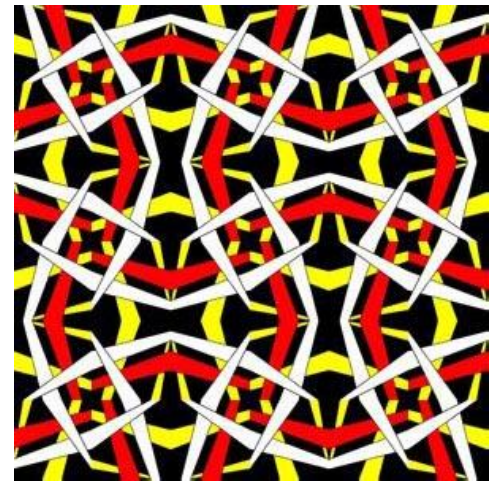

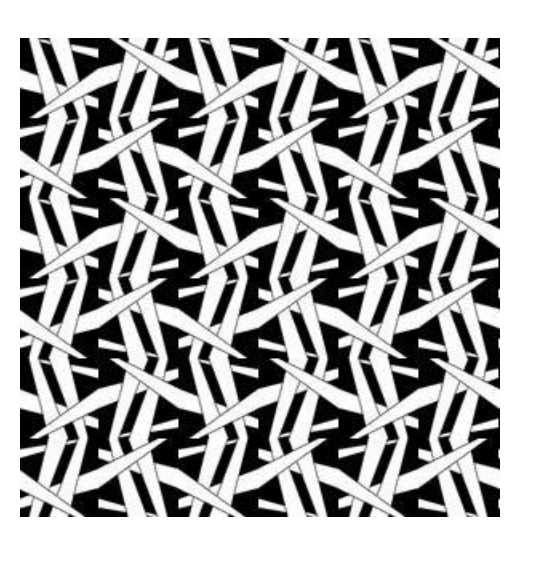

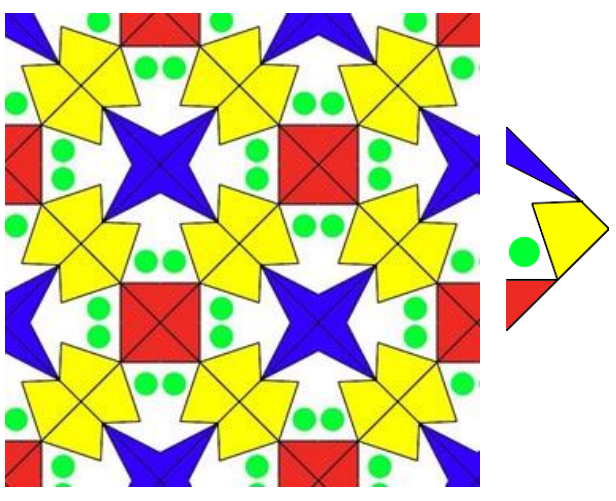

## Complex Numbers

- Physics: AC circuits, quantum mechanics
- Mathematics: Solutions to cubic and quartics
- Art & Science: Fractals
- Computer Graphics Transformations:
	- Complex numbers  $\rightarrow$  2D Rotations
	- Quaternions  $\rightarrow$  3D Rotations

"*So, progresses arithmetic sublety the end of which, as is said, is as refined as it is useless."* Cardano (1501-1576)

## Complex Numbers

Rectangular Coordinates:

$$
z = P(x,y) = x + iy
$$
, where  $i = \sqrt{-1}$ 

Polar Coordinates:  $z = P(r, \Theta) = r e^{i\Theta}$  $= r$  (cos  $\Theta$  + i sin  $\Theta$ )

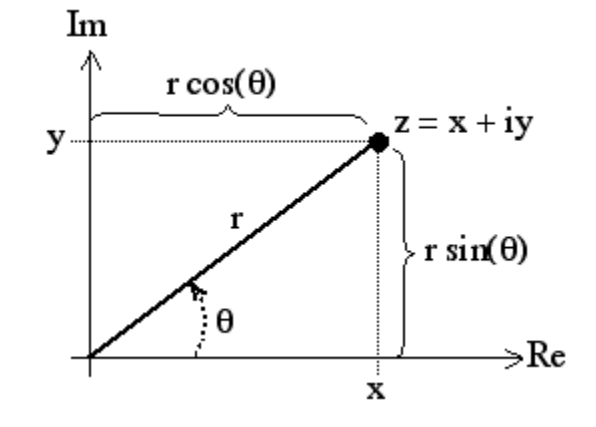

Complex Plane

# Polynomiography

Formally, polynomiography is the art and science of visualization in approximation of zeros of polynomials. This visualization is via fractal and non-fractal images created based on the mathematical convergence properties of iteration functions. [*http://www.polynomiography.com/about.php*]

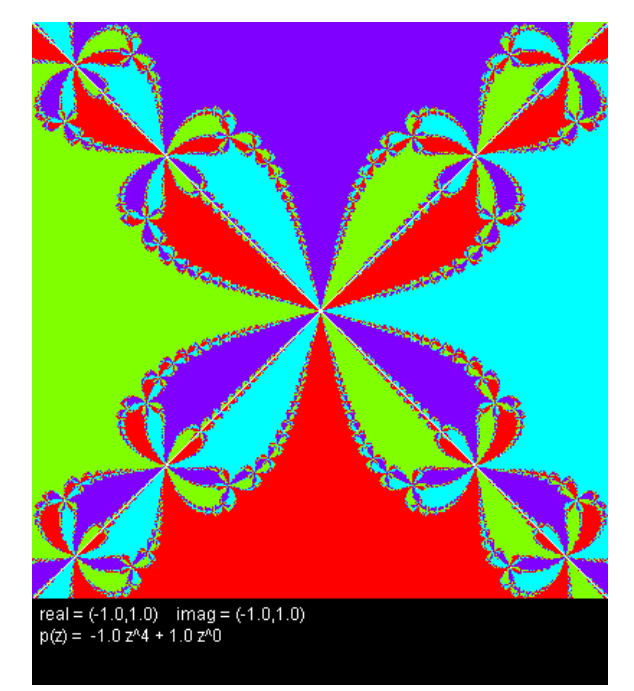

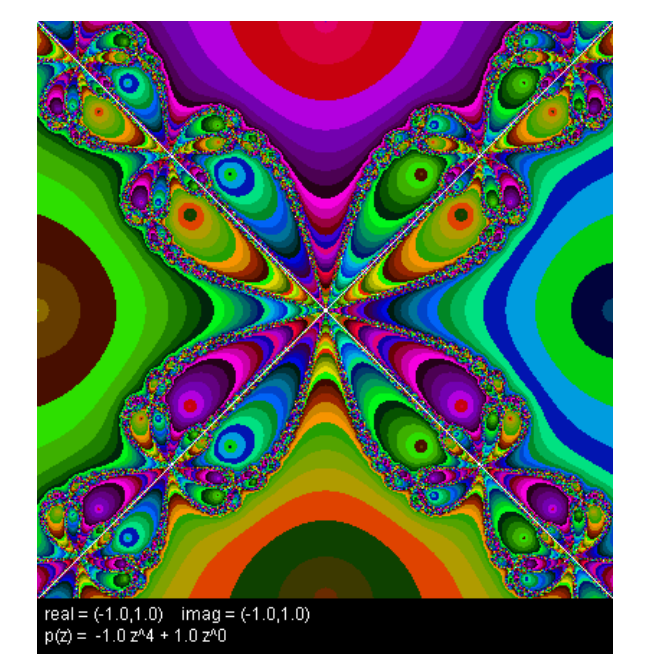

#### $P(z) = -z^4 + 1$ Roots: 1, -1, i, -i

## Polynomiography

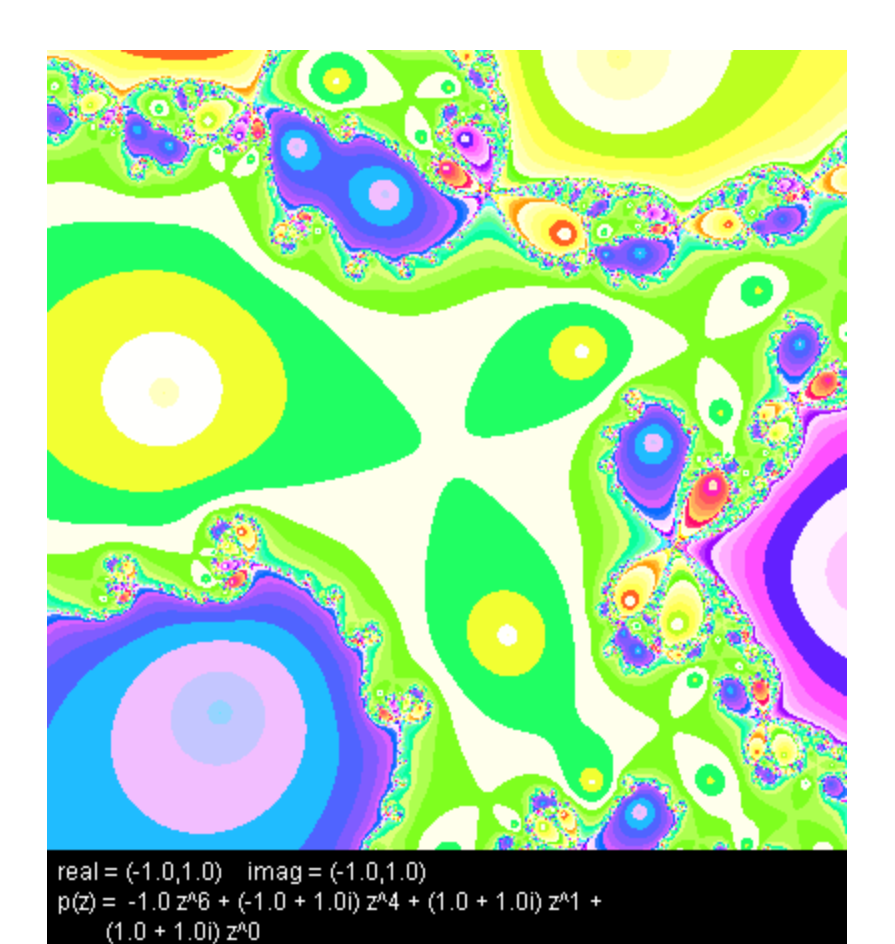

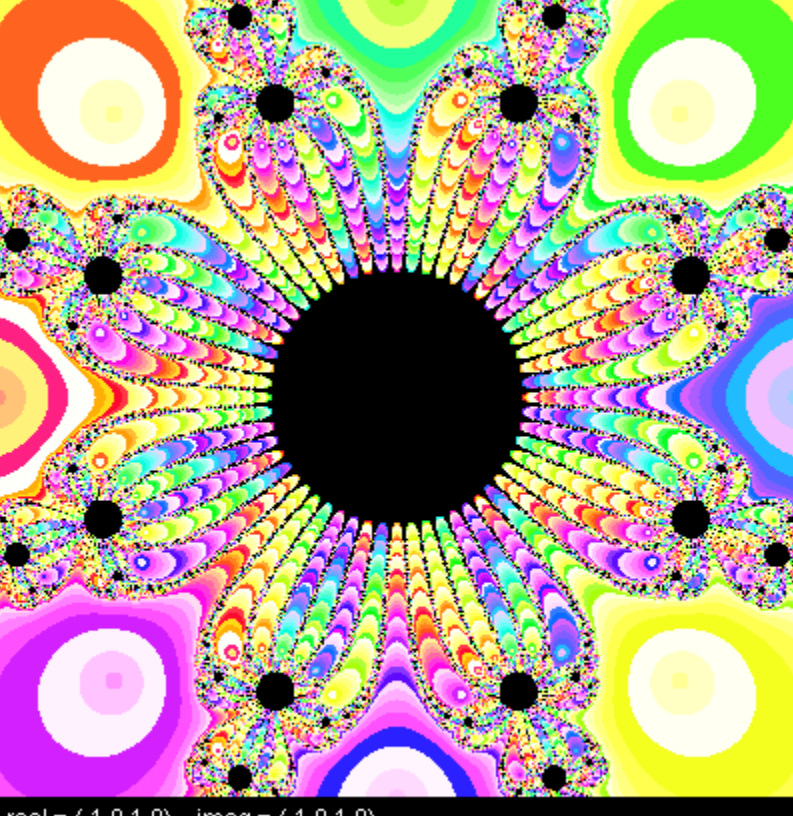

real =  $(-1.0,1.0)$  imag =  $(-1.0,1.0)$ <br>p(z) =  $-1.0$  z<sup>n</sup>8 + 1.0 z<sup>n</sup>0

$$
P(z) = -z^{6} + (-1 + i) z^{4} + (1 + i) z + (1 + i) \tag{P(z) = -z^{8} + 1}
$$

Orr, May 2013 
$$
P(z) = -z^8 + 1
$$

#### Fractals

Mandelbrot and Julia Sets:  
\nIterate: 
$$
z_n = z_{n-1}^2 + c
$$

 *What is happening?*

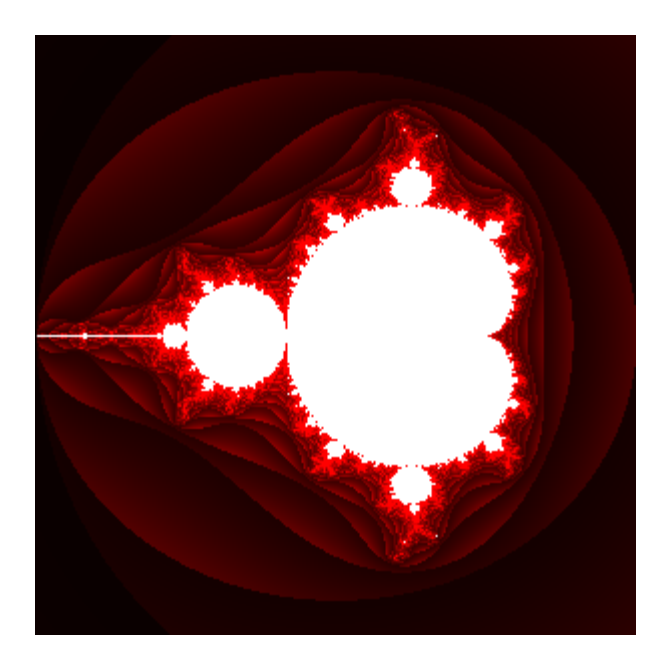

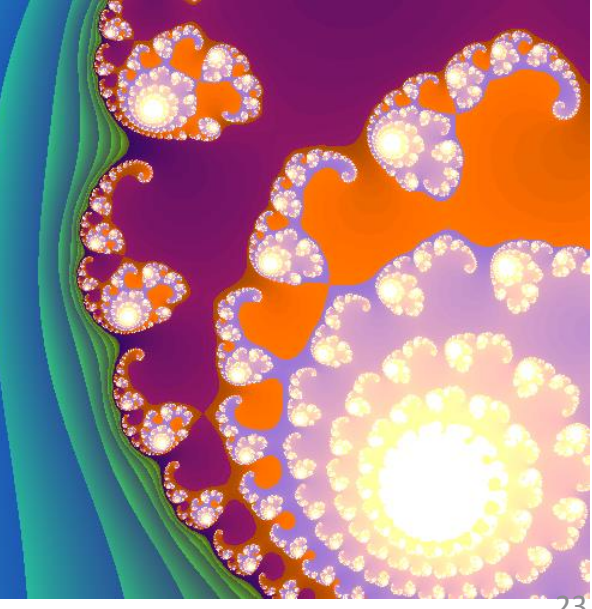

## Complex Functions as Transformations

Consider:

 $F(z) = w + z$  where w = constant

If we write

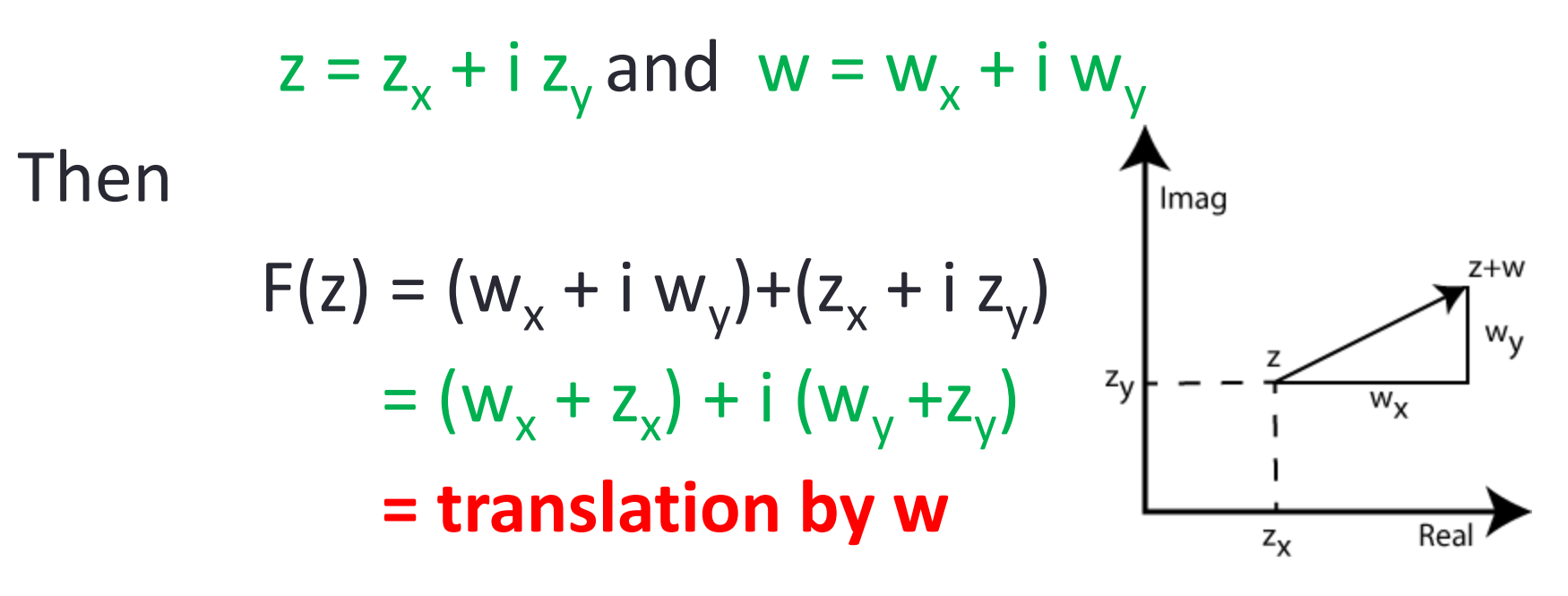

Complex Functions as Transformations w z Imag Consider:  $F(z) = w z$  where  $w = constant$ Rea W<sub>Z</sub> Imag If we write  $z = r e^{i\theta}$  and  $w = s e^{i\phi}$ Then  $F(z) = w z = (s e^{i\phi}) (r e^{i\theta}) = (s r) e^{i(\theta + \phi)}$ If  $φ = 0$ ,  $F(z) = s r e^{iθ} = s z = scale by s$ If  $s = 1$ ,  $F(z) = r e^{i(\theta + \phi)} = z e^{i\phi} =$  **rotation by**  $\phi$ 

#### Example:  $z \rightarrow w^*z$ , w=.5

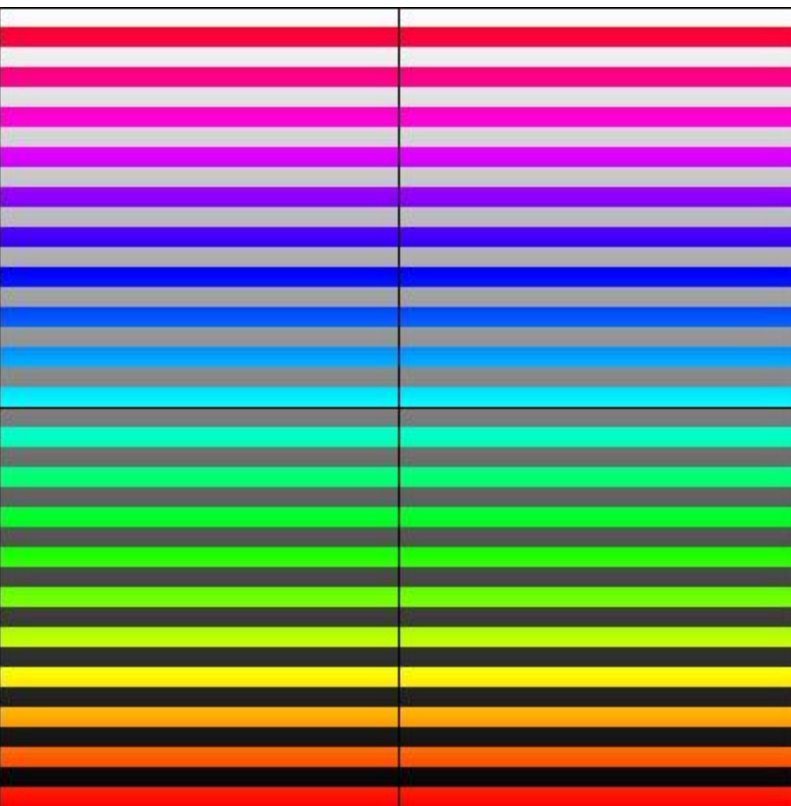

#### Example:  $z \rightarrow w^*z$ , w= 2

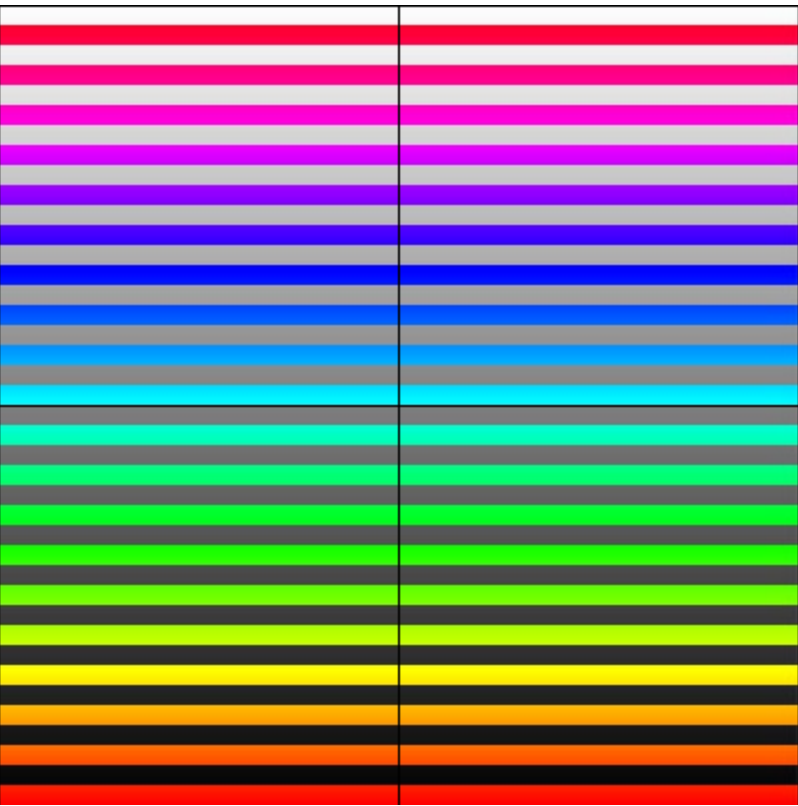

## Example:  $z \rightarrow w^*z$ ,  $w=e^{i\theta}$ ,  $\Theta$ =45<sup>o</sup>

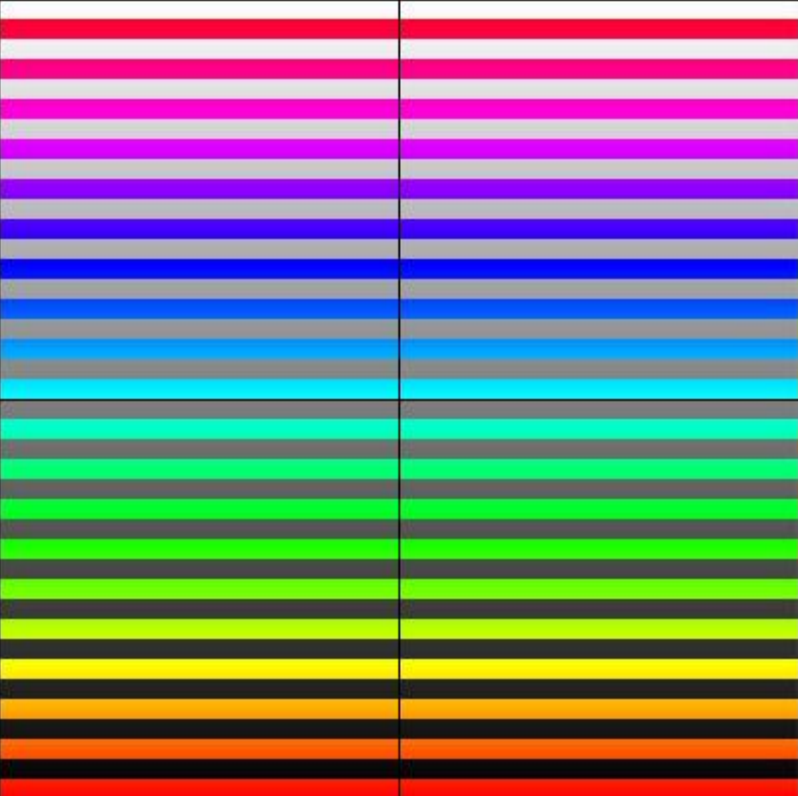

#### Example:  $z \rightarrow w+z$ , w=.2+.4i

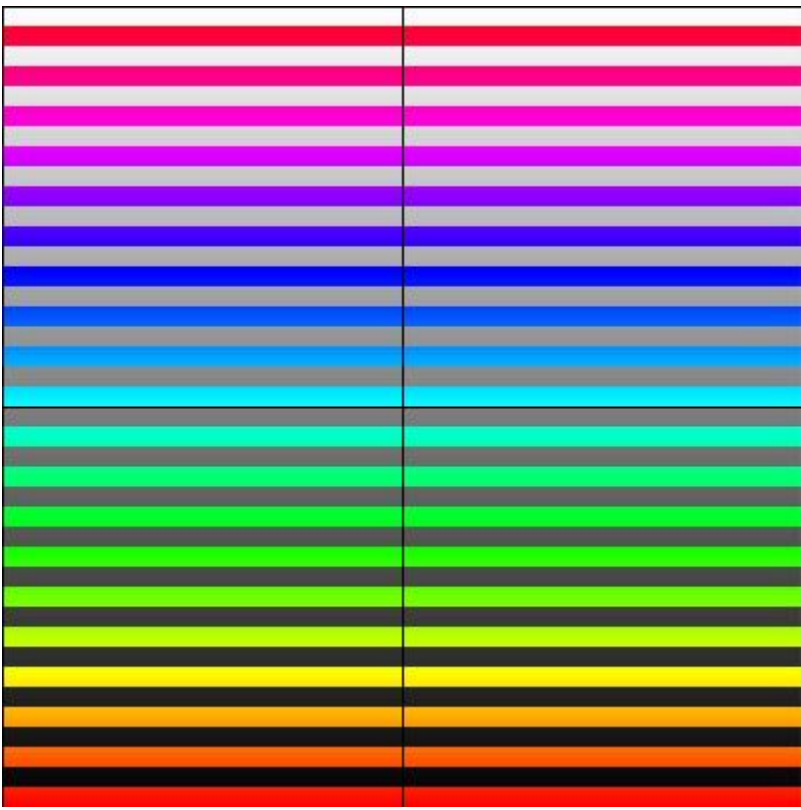

### Example:  $z \rightarrow z^2$

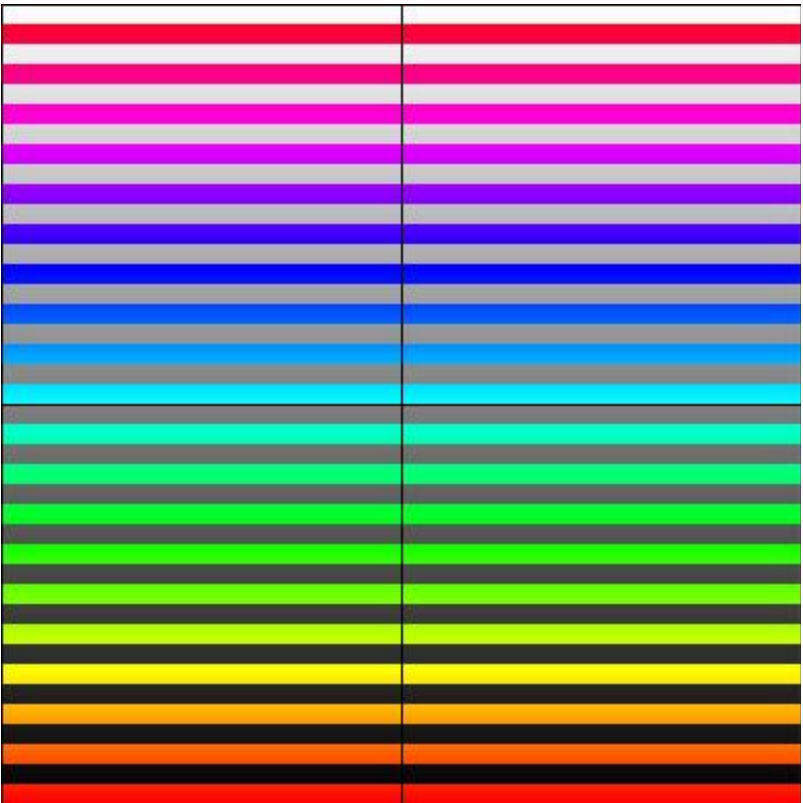

### Example:  $z \rightarrow z^5$

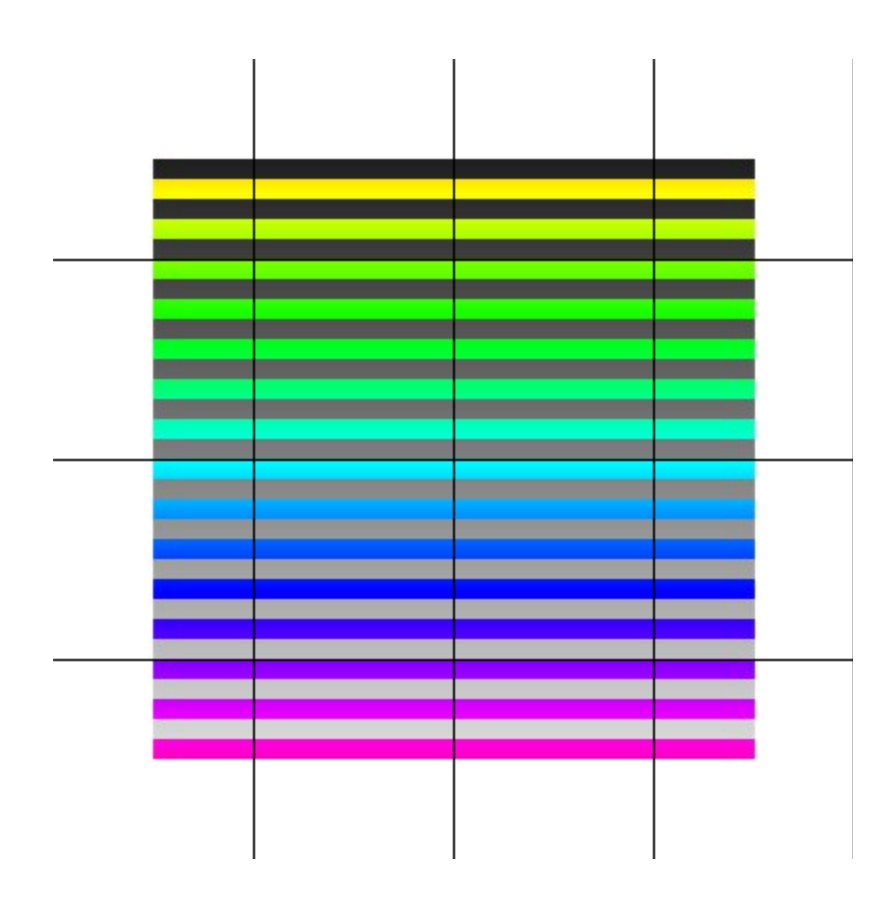

#### $-2 < x < 2, -2 < y < 2$

### Example:  $z \rightarrow z^2$

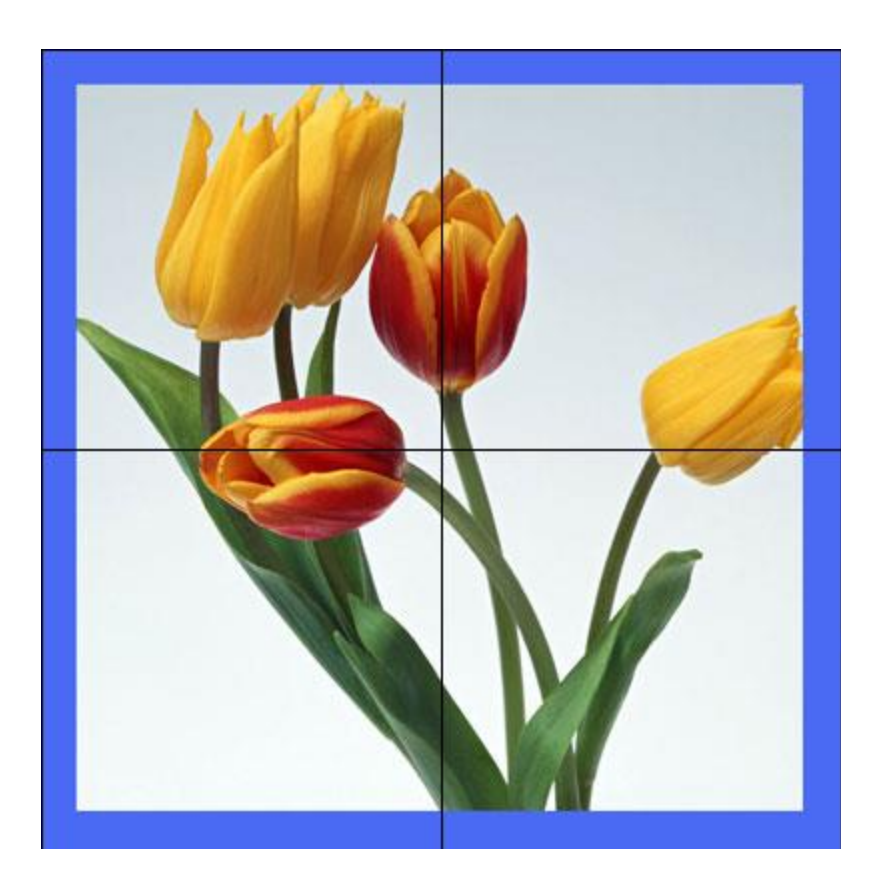

## Example:  $z \rightarrow z^2 - 2$

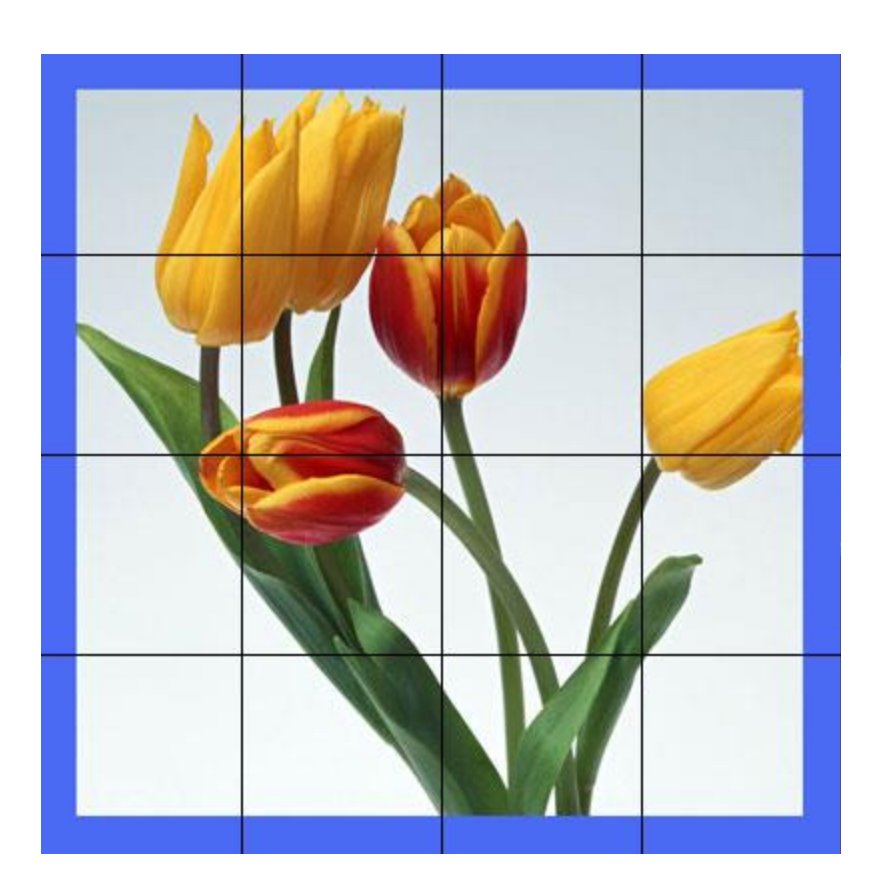

 $-2 < x < 2, -2 < y < 2$ 

## Example:  $z \rightarrow z^3 - 1$

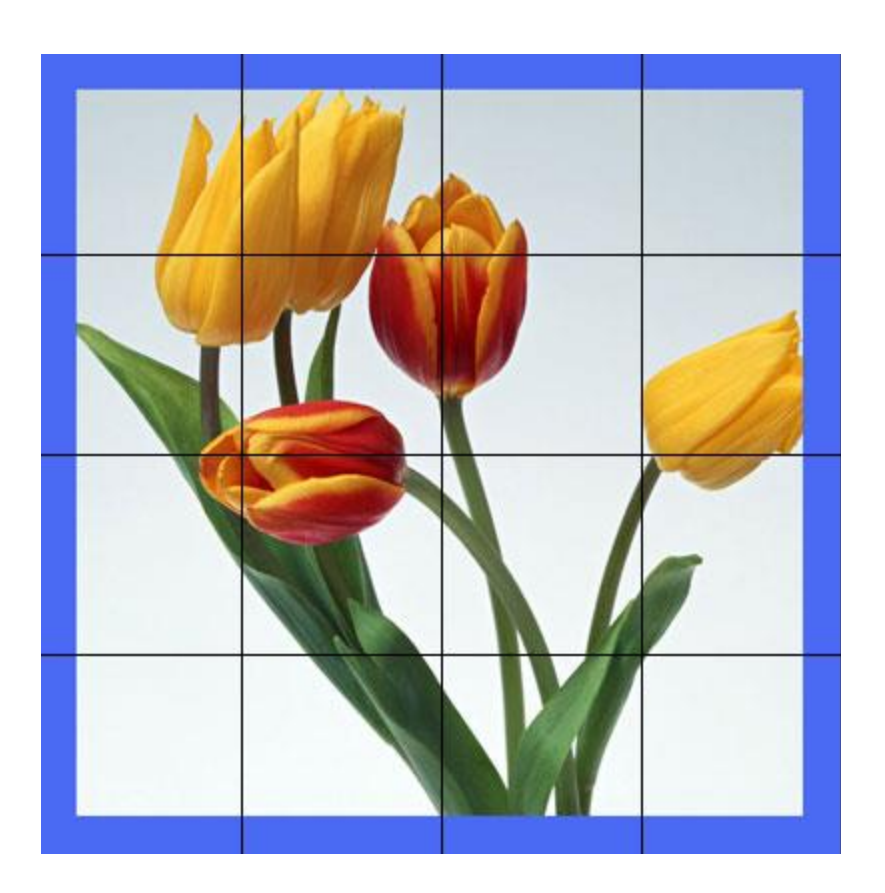

 $-2 < x < 2, -2 < y < 2$ 

### Example:  $z \rightarrow z^3 + 1$

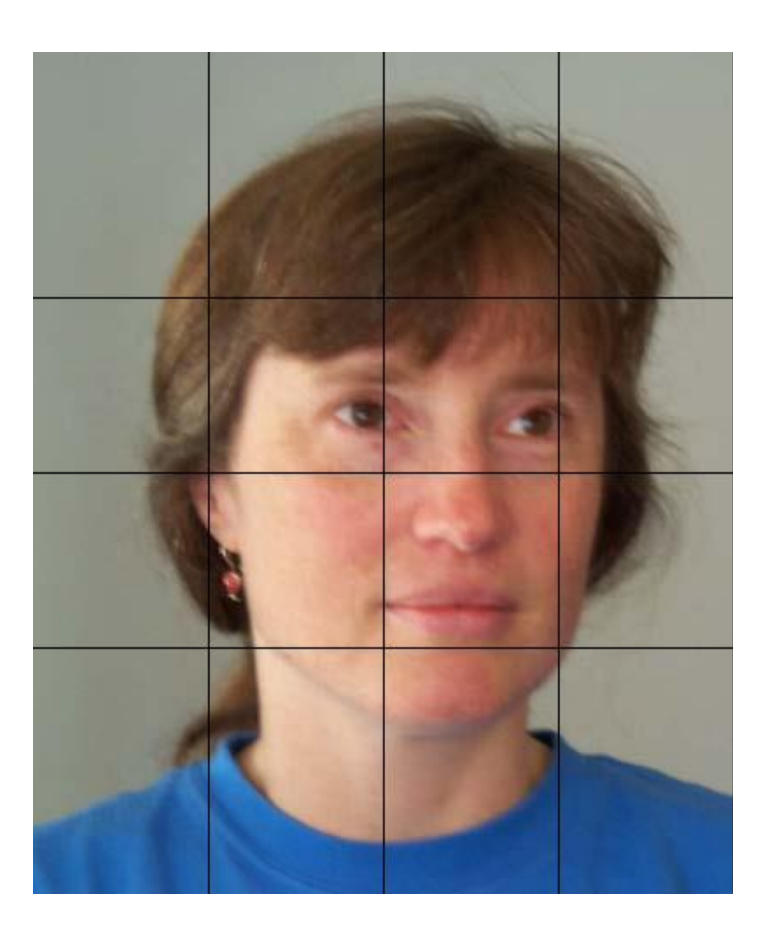

 $-2 < x < 2, -2 < y < 2$ 

Orr, May 2013 35

### Example:  $z \rightarrow z^4 + 1$

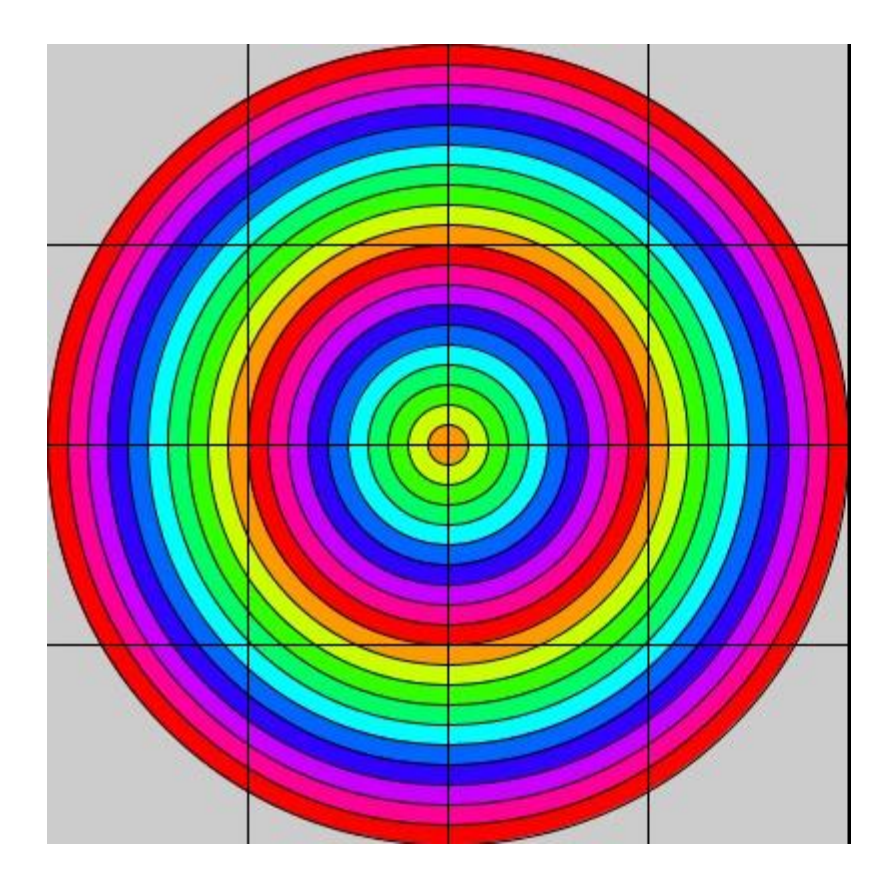

 $-2 < x < 2, -2 < y < 2$ 

# Example:  $z \rightarrow \sqrt{z} = \sqrt{r} e^{i\theta/2}$

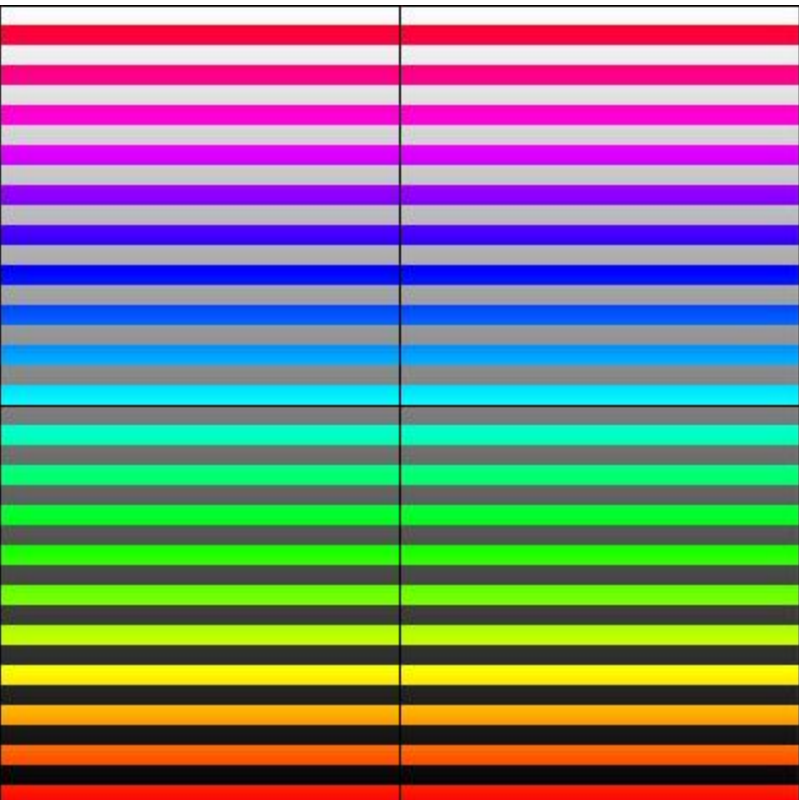

### Example:  $z \rightarrow 1/z$

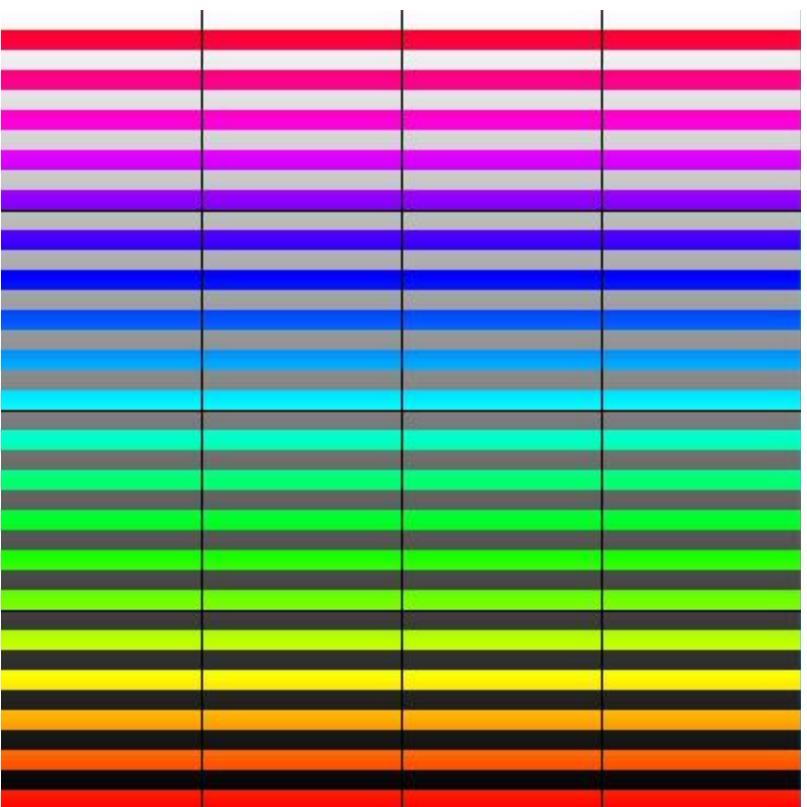

 $-2 < x < 2, -2 < y < 2$ 

# Periodic Real Valued Functions on the Complex Plane

 $F(z) = v$  where  $z \in C$  and  $v \in R$ We can choose F to be periodic such as those containing terms of the form:

 $cos(aX)*cos(bY)$  and sin(cX)\*sin(dY)

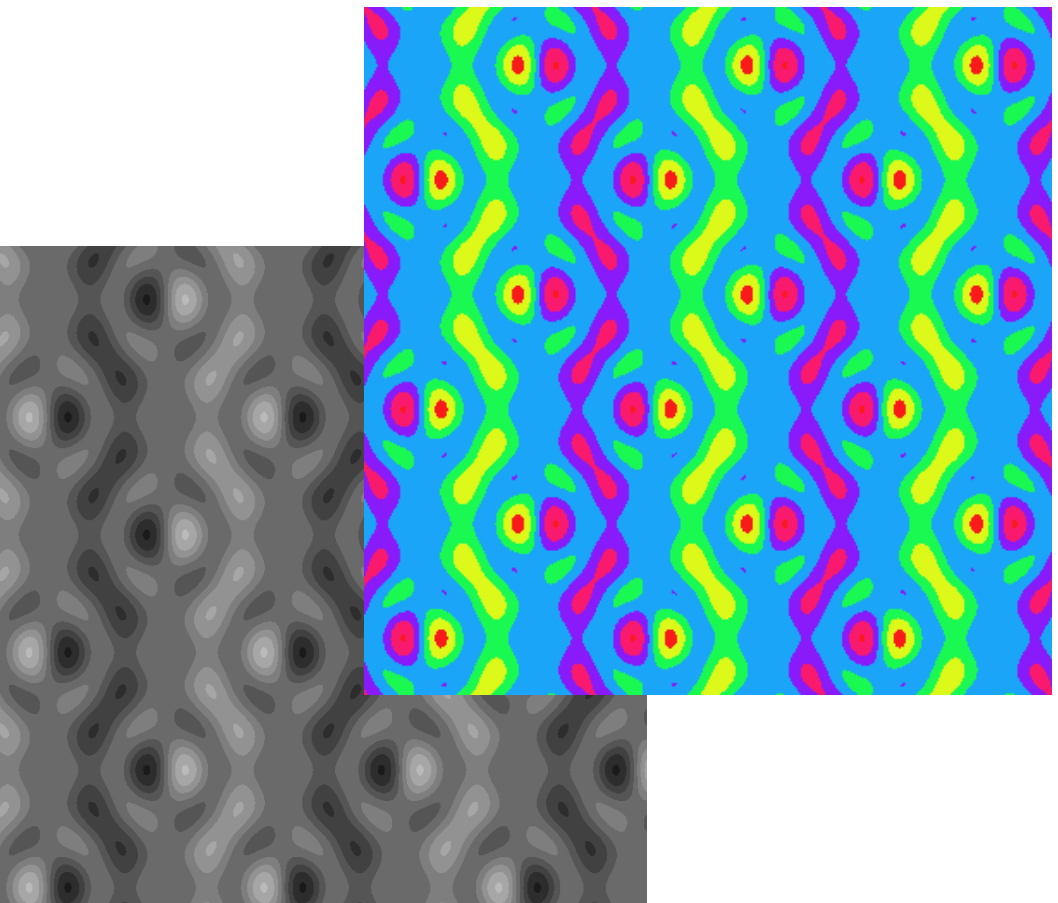

Orr, May 2013 39

## Conclusions

- Processing is a powerful programming environment for visualization
- Can be used to
	- Create art
	- Understand math and science
	- General exploration.